**Zeichnen, drucken, mit Schrift gestalten**

### **Zusammengepuzzelt – der Wald und seine Bewohner als Mehrfarbdruck**

Raisa Jering

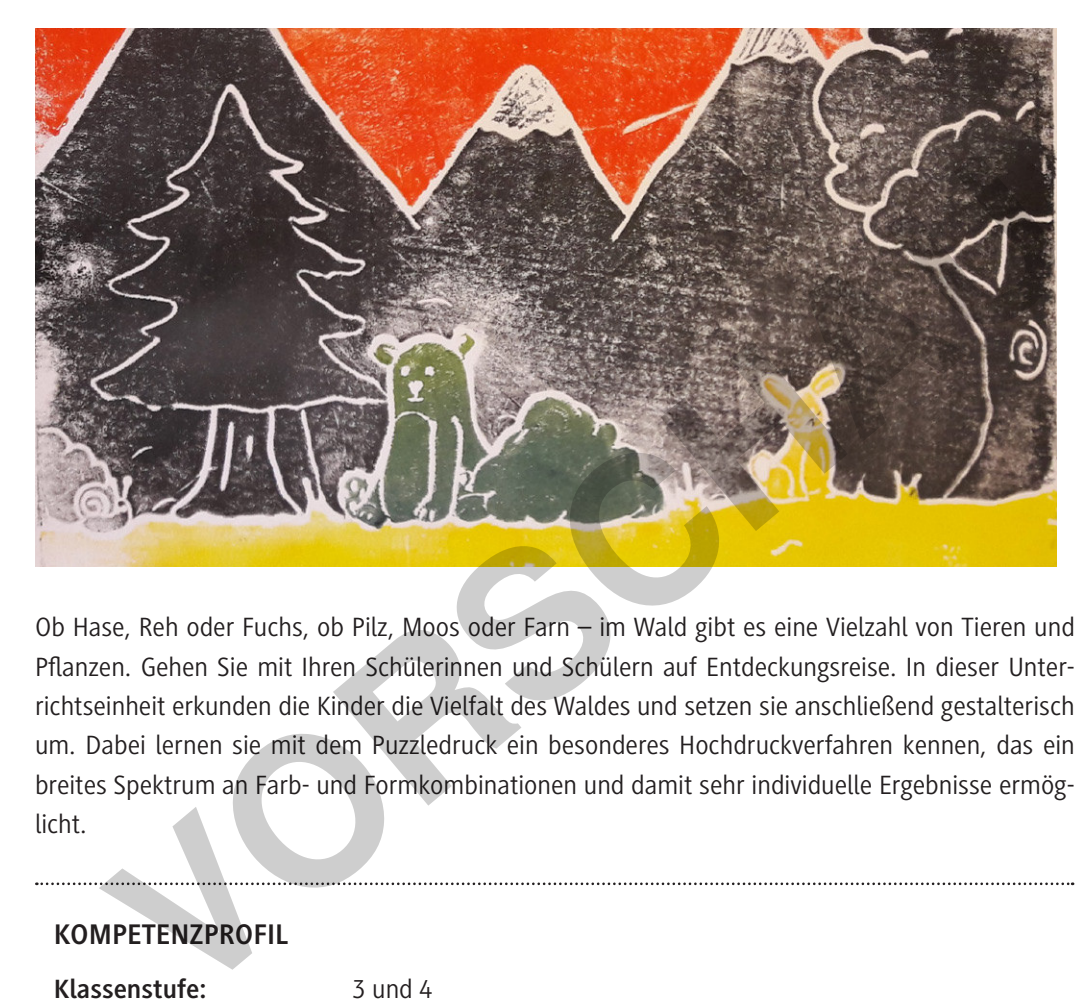

Ob Hase, Reh oder Fuchs, ob Pilz, Moos oder Farn – im Wald gibt es eine Vielzahl von Tieren und Pflanzen. Gehen Sie mit Ihren Schülerinnen und Schülern auf Entdeckungsreise. In dieser Unterrichtseinheit erkunden die Kinder die Vielfalt des Waldes und setzen sie anschließend gestalterisch um. Dabei lernen sie mit dem Puzzledruck ein besonderes Hochdruckverfahren kennen, das ein breites Spektrum an Farb- und Formkombinationen und damit sehr individuelle Ergebnisse ermöglicht.

#### **KOMPETENZPROFIL**

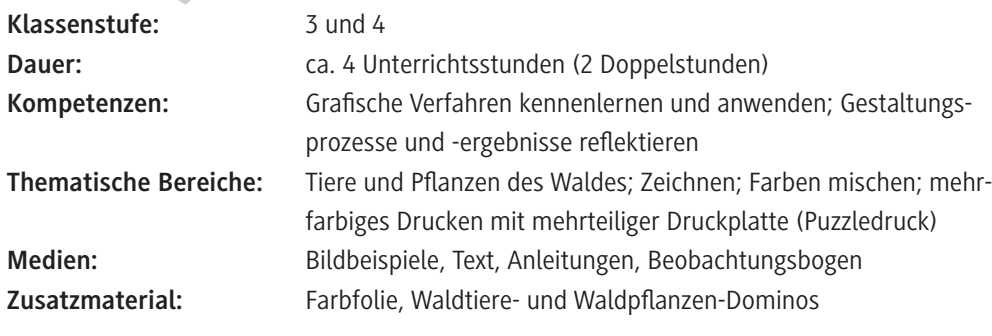

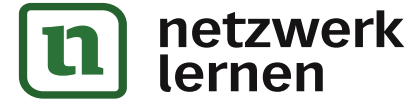

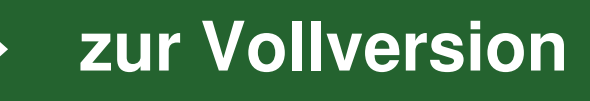

**Stundenverläufe**

SuS: Schülerinnen und Schüler L: Lehrperson

### Gesprächsimpuls  $\overrightarrow{AB}$  Gestaltung Differenzierung/Alternative/Variation  $\left( \begin{array}{c} \bullet \\ \bullet \end{array} \right)$  Tipp/Hinweis **1./2. Stunde Thema:** Einstieg in das Thema "Wald" und Herstellen einer Druckplatte **Vorbereitung** Sich anhand von M 6, M 7 und M 8 sowie der Erläuterungen beim Punkt "Was sollten Sie zu diesem Thema wissen?" mit dem Verfahren des Puzzledrucks vertraut machen; das Druckverfahren idealerweise selbst ausprobieren. OHP für M 2 bereitstellen oder ein anderes Präsentationsmedium vorbereiten (z. B. Beamer). Bildkarten aus M 3 ausschneiden. Bei Bedarf Beispielbilder aus M 4 und M 5 vergrößern und ausschneiden oder als Folie kopieren. M 6 und M 7 im Klassensatz kopieren. M 8 (Teil 1) vergrößern und an Tafel heften oder auf Tafel oder Plakat schreiben. Materialien für die Herstellung der Druckplatten bereitlegen. Klarsichtfolien mit Namen der Schüler versehen und verteilen. **Einstieg M 1 Komm mit in den Wald!** / L führt mit den SuS eine Fantasiereise durch. (Dieser Einstieg ist optional; L kann – je nach Zeit und Atmosphäre in der Klasse – auch direkt mit dem Bild in M 2 einsteigen.) **M 2 Im Wald gibt's viel zu entdecken** / L zeigt das Waldbild; SuS äußern sich frei. Im Anschluss stellt L gezielte Fragen, z. B.: *– Welche Pflanzen seht ihr auf dem Waldbild? – Welche Tiere seht ihr auf dem Waldbild? – Welche Pflanzen und Tiere des Waldes kennt ihr außerdem noch?* L hält die Namen der genannten Planzen und Tiere an der Tafel fest. L kündigt an, dass die SuS ein Waldbild drucken werden und dass in einem ersten Schritt eine Zeichnung mit Tieren und Planzen des Waldes angefertigt werden soll. **M 3 Tiere und Pflanzen des Waldes** / Zusätzlich oder alternativ zu M 2 kann L an dieser Stelle die Bildkarten zeigen, z. B. in die Mitte eines Sitzkreises legen, und die einzelnen Tiere und Planzen genauer beschreiben lassen. **Hauptteil** L bespricht mit den SuS, wie man die Tiere und Planzen zeichnerisch umsetzen kann. Sie weist darauf hin, dass für das Drucken einfache Motive am besten geeignet sind. Es werden Tipps für einfache Formgebung gesammelt und entsprechende Motive evtl. an der Tafel skizziert, z. B. reduzierte Formen, klare Umrisslinie, nicht zu viele Details. **M 4 Pflanzen und Tiere zeichnen** / L kann Beispiele aus M 4 zur Veranschaulichung heranziehen (vergrößern und ausschneiden oder als Folie kopieren und projizieren). was souch size zu unserin them wisselv." Interest under the carzale druck syertratt machen; das *Bruckverfahren* idealerweise selbst ausproduction. OHP für M 2 bereitstellen oder ein anderes Präsentationsmedium vorbreeiten

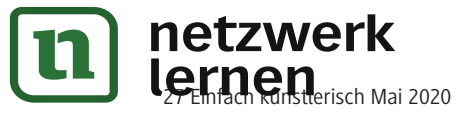

# **[zur Vollversion](https://www.netzwerk-lernen.de/Der-Wald-und-seine-Bewohner-als-Mehrfarbdruck)**

## **Im Wald gibt's viel zu entdecken** M 2

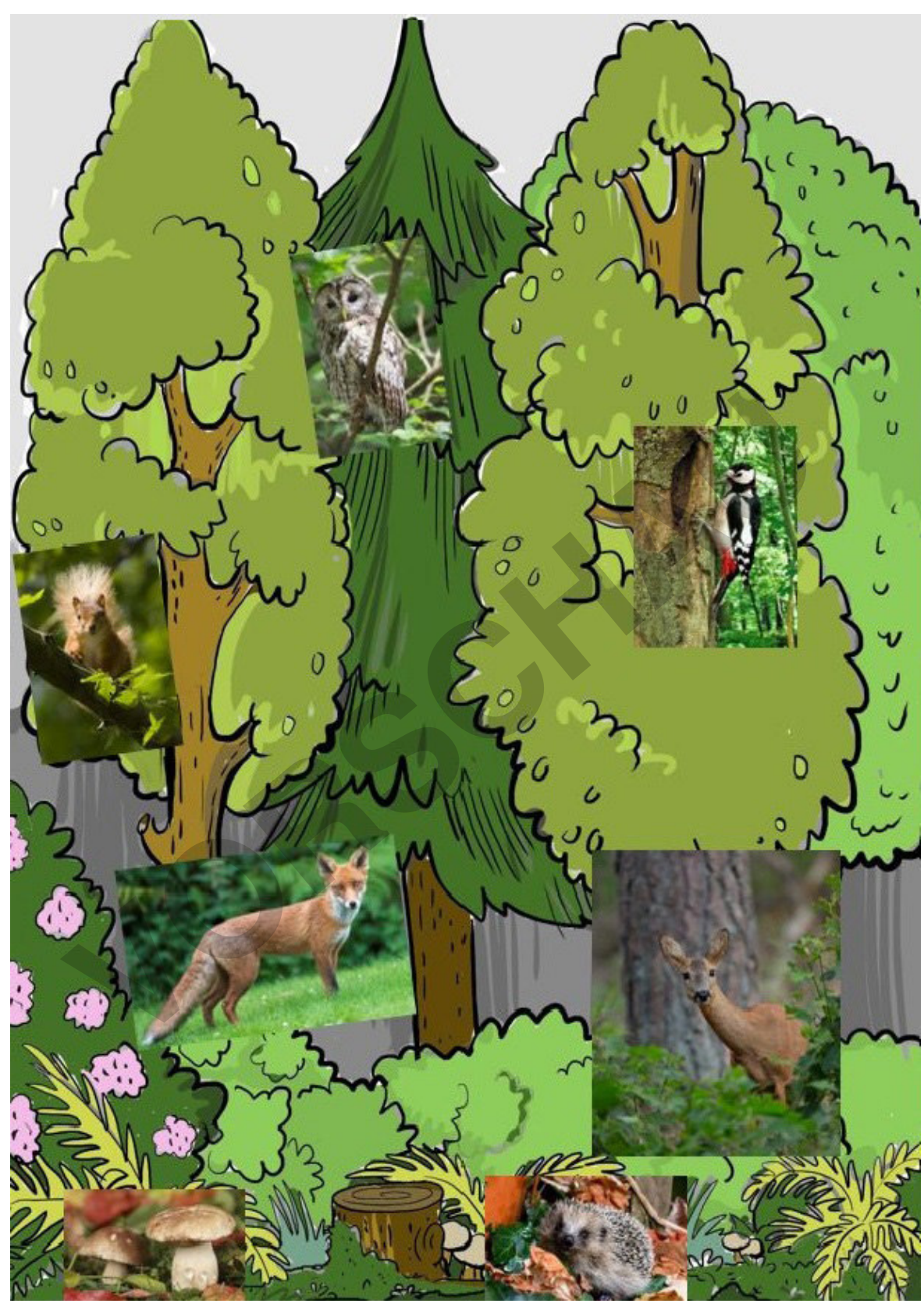

*Von links oben nach rechts unten: © Rolf Handke/pixelio.de © Thinkstock/iStock © www.colourbox.com © Thomas Winz /The Image Bank/Getty Images © Galen Rowell/Corbis Documentary/Getty Images © www.colourbox.com © jessicahyde/iStock/Getty Images*

**[zur Vollversion](https://www.netzwerk-lernen.de/Der-Wald-und-seine-Bewohner-als-Mehrfarbdruck)**

### **Puzzle-Waldbild Teil 2 – Anleitung mehrfarbiges Drucken**

M 7

Du hast eine Druckplatte angefertigt und in Teile zerschnitten? Gut, dann kannst du damit jetzt drucken.

**Aufgabe:** Drucke mit den Teilen deiner Druckplatte ein mehrfarbiges Puzzle-Waldbild.

#### **Achte darauf**

- Mische verschiedene Farben.
- Färbe alle Teile deiner Druckplatte in unterschiedlichen Farben ein, sodass ein mehrfarbiges Bild entsteht.
- Mache mindestens zwei Drucke. (Je öfter du druckst, desto leichter geht es. Auch die Ergebnisse werden immer besser.)

**Du brauchst:** Folie und Klebeband zum Abdecken der Tische, Druckfarben, Walzen, deine Puzzleteile (Druckplatte), eine Pappunterlage, ein Blatt weißes Papier, einen Fensterabzieher, Malerkittel

### **So geht's**

Am besten richtet ihr einen großen Drucktisch ein: Tische zusammenstellen, mit Folie abdecken und festkleben. Druckfarben und Walzen bereitlegen.

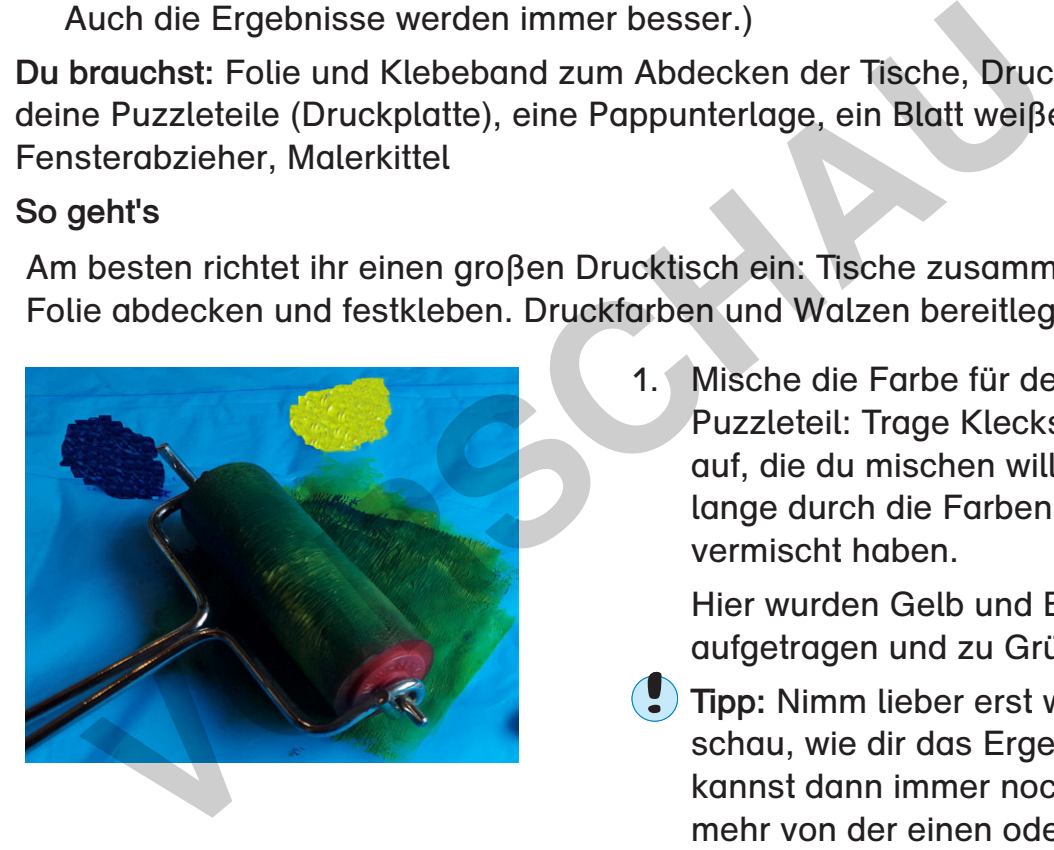

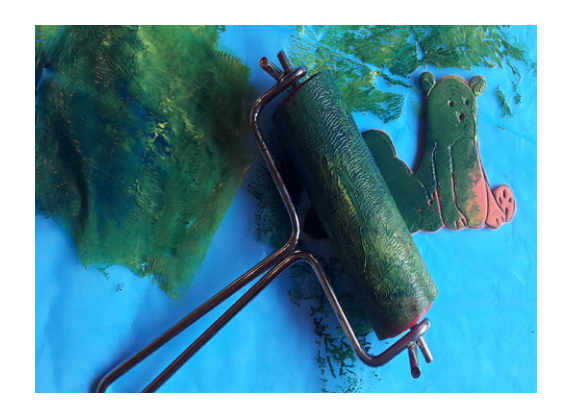

27 Einfach künstlerisch Mai 2020

netzwerk

1. Mische die Farbe für dein erstes Puzzleteil: Trage Kleckse der Farben auf, die du mischen willst. Walze so lange durch die Farben, bis sie sich vermischt haben.

Hier wurden Gelb und Blau aufgetragen und zu Grün vermischt.

- **Tipp:** Nimm lieber erst wenig Farbe und schau, wie dir das Ergebnis gefällt. Du kannst dann immer noch ein bisschen mehr von der einen oder von der anderen Farbe hinzunehmen.
- 2. Rolle mit der Walze solange durch die Farbe, bis die Walze komplett eingefärbt ist.
- 3. Walze dann über das erste Puzzleteil, bis es ganz mit Farbe bedeckt ist. Hier wurde das Puzzleteil mit dem Bären mit grüner Farbe eingewalzt.

**[zur Vollversion](https://www.netzwerk-lernen.de/Der-Wald-und-seine-Bewohner-als-Mehrfarbdruck)**